More examples

State of<br>Matt=0<br>Stimut=0 Rievien of TransportEg.  $ae/R$   $a u_x(x_it) + u_t(x_it) =$  $\bigcap$  $U(x,0)=1$  $\frac{1}{2}$  (a, 1, 0) solve ChEgs vect. field. The Charact. We know this 124  $X'(s) = \alpha$  $X(3) = 05 + 31$ equations 7  $\Gamma(s) = 1$ untrover puttions  $\overline{\gamma}(s) = S$  $Z'_{z}$  (S) = ()  $Z(s) = f(s)$  $\begin{array}{c} \n\mathsf{d}(s) \setminus \mathsf{d}(s) \neq \mathsf{d}(s) \neq \mathsf{d}(s) \neq \mathsf{d}(s) \end{array}$  $\mathcal{F}_{\mathbf{a}}\left( \mid \mathbf{X}(0)=\mathbf{I}\right)$ vector equation for a xtz-space<br> $(X(s),T(s),Z(s))$  $\mathcal{T}(\mathfrak{d})=\mathcal{O}$  $\langle as+5,5,1(8)\rangle$ <u>sod!</u>  $Z(0) = \frac{1}{2}$ projected characteristic

A big part of MOC 1S  $M(x,0)=f(x)$ understancting the geometry  $(\xi,0,\! \vec{f}(\xi))$ In this case, since the 2-coord. does not change we only need to understand the projections of characteristics, sines) solve for  $z$  $x=aS+\overline{\xi}$  $\xi = \lambda - a^t t$  $x = 0$  t+3 writing for are all projection

How does  $u(x,t)$  change in time?<br> $t=0$   $u(x,0)=f(x)$ ton does  $M(x,t) = f(x)$ <br>  $t=1$   $M(x,t)=f(x-a)$ <br>  $M(x,t)=f(x-at)$  $u(x_it) = f(x-i\infty)$ <br>is just a rightward shift; the graph of  $f(x)$ is just a right at speed a units of x unit of fine.

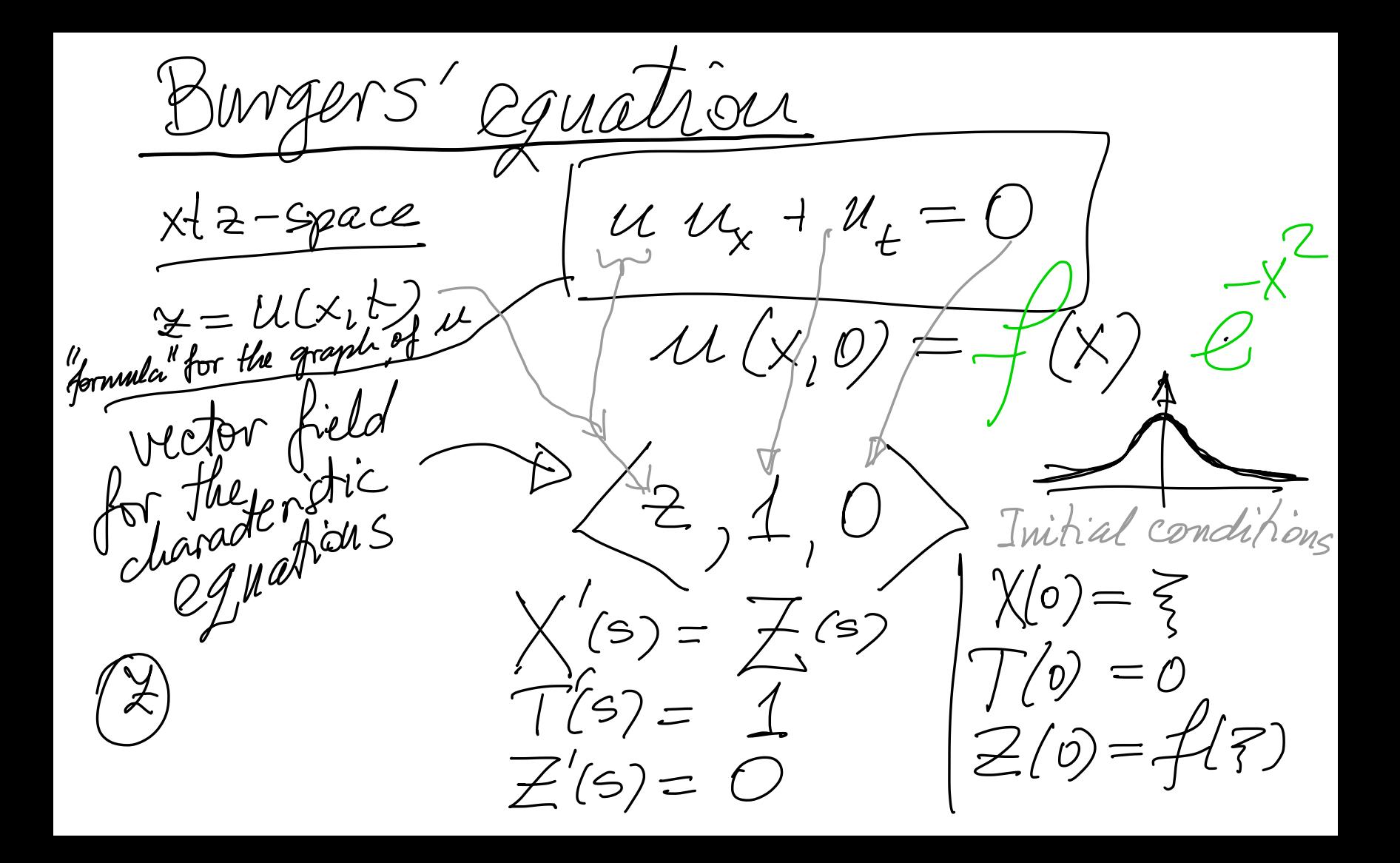

Solve  $S$ fart from  $\mathcal{Z}$ then T, than X  $Z(s) = f(5)$ <br> $T(s) = S$ Solved  $X(s) = f(s)s + f$  $(3)$ s+3  $5, f(7)$ S is Variatele, 3 court. Y Understand to these are the characteristics mojections 3 we get one characteristic for each

Can you understand the n you unaversieurs im 2<br>projected characteristics z ojected chavai  $\begin{matrix} 1 \ 1 \ 1 \end{matrix}$  $2$ <br> $f(z)=e^{z^2}$ <br>they cave  $f(s) = e^{-\frac{c}{s}}$ these are lives, but how they are  $psa$ itioned? How they change with  $\zeta$ ? Wat plotting many of them in Mathematica wort plotting many of please in proposession to play with this question just on paper.